#### <span id="page-0-0"></span>Optimisation of computing resource usage for code authors

#### Gianluca Petrillo

SLAC National Accelerator Laboratory, U.S.A.

#### ICARUS Collaboration meeting, September 20, 2018

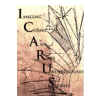

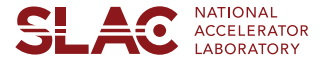

I'll talk of "optimisation":

- $\triangleq$  using the minimum amount of computing resources (memory, processing power, storage, network bandwidth) needed to complete a task
- $\bullet$  will go through a few recent examples of optimisation
- <sup>2</sup> will tell about do-it-yourself resource profiling

### The tools

CPU time can be measured at two levels:

- **art** [TimeTracker](https://cdcvs.fnal.gov/redmine/projects/art/wiki/TimeTracker) service [reports time](https://cdcvs.fnal.gov/redmine/projects/art/wiki/SQLite_help#MemoryTracker-and-TimeTracker-queries) for each module
- [ARM Forge map](https://cdcvs.fnal.gov/redmine/projects/art/wiki/Getting_started_with_MAP_and_DDT) performs sampling profiling<sup>1</sup>
	- **•** reports how long each function takes to execute
	- [licensed by Fermilab,](http://allinea-lic.fnal.gov:4241/status.html) available only on FNAL GPVM

memory can also be measured at two levels:

- *art* [MemoryTracker](https://cdcvs.fnal.gov/redmine/projects/art/wiki/MemoryTracker) service [reports memory usage](https://cdcvs.fnal.gov/redmine/projects/art/wiki/SQLite_help#MemoryTracker-and-TimeTracker-queries) after each code module
- **O** [valgrind massif](https://cdcvs.fnal.gov/redmine/projects/larsoft/wiki/Memory_profiling_tools#Memory-use) tool
	- detailed tracking of what allocates how much memory
	- $\bullet \times 50$  slow down compared to regular run

The reports of *none* of these tools are straightforward to interpret. Discussing the findings with experienced collaborators helps a lot.

<sup>1</sup>That is to keep asking your program "what are you doing now?" (every 10 ms).

G. Petrillo (SLAC) **CARUS, 20-Sep-2018** [Optimisation of computing resource usage](#page-0-0) [ICARUS,](https://sbn-docdbcert.fnal.gov/cgi-bin/cert/DisplayMeeting?sessionid=4084) 20-Sep-2018 3/11

### Recent optimisation: photon visibility map

- we ask LArSoft to use a lookup table to tell which fraction of photons is visible from each point of the TPC
- building that table takes a lot of time and many parallel jobs
- it also used to take gigabytes of memory
	- because it kept track of the whole TPC volume
- by limiting each job to a small part of the TPC volume, the memory required for each job decreased to... negligible

#### Lesson learned

- **•** a careful workflow choice can make the difference
- some coding was required to make it pay though

#### Diagnostic tool: valgrind massif.

### Recent optimisation: services configuration

- **e** each job needs the right set of  $art/LATSoft$  services
- we used to load "all" of them
- e.g., would load the 1.5 GB photon visibility library for nothing
- the service configuration has been reorganised so that presets fit most common situations: icarus basic services,

icarus wirecalibration services, icarus detsim services, ...

#### Lesson learned

**o** start with no LArSoft service, add them as crashes tell you to (tedious and very effective)

Diagnostic tool: MemoryTracker.

*Configuration files* services\_icarus.fcl *and* services\_icarus\_simulation.fcl

*(*fcl/services *path in icaruscode source tree) have some documentation at top of the file.*

### Recent optimisation: Gaussian hit fitting

- GausHitFinder algorithm parametrises a time slice of TPC channel waveform with a superposition of Gaussian "hits"
- on an event with 100k hits, it would takes *hours* and GB of memory
- **•** the code was on each fit creating a new fit function from a string, which ROOT would compile with Cling...

TF1 Gaus("Gaus", equation.c\_str(),0,roiSize);

- replaced with a pool of prebuilt fit functions instead
- **o** now it takes minutes

#### Lesson learned

**•** be mindful of side effects when creating ROOT objects

Disgnostic tool: *ARM Forge map*. Inconsistent report needed some creativity.

G. Petrillo (SLAC) **CARUS, 20-Sep-2018** [Optimisation of computing resource usage](#page-0-0) [ICARUS,](https://sbn-docdbcert.fnal.gov/cgi-bin/cert/DisplayMeeting?sessionid=4084) 20-Sep-2018 6/11

## Recent optimisation: ICARUS hit fitting

- **ICARUSHitFinder algorithm parametrises time slices of TPC channel** waveform with terms based on the form  $\frac{e^{-(x-\rho_1)/\rho_2}}{1-e^{-(x-\rho_2)/\rho_2}}$ 1−e <sup>−</sup>(*x*−*p*<sup>3</sup> )/*p*<sup>4</sup>
- one fit function was computing the *same* exponentials in a loop:

```
for (int j = 0; j = 5 { floor(par[7*ip+6]); j = 1}
  fitval += (1.+\text{js*par}[7*\text{jp+}7]) * (par[7*ip+1] +par[7*ip+2]*TMath::Exp(-x[0]-par[7*ip+3])/par[7*ip+4])/(1+TMath::Exp(-(x[0]-par[7*jp+3])/par[7*jp+5]))
    )/(par[7 * jp+6]);
}
```
- rewritten the function factorising the repeating terms
- on an event with 100k hits, used to take *hours*; now, a couple of minutes

#### Lesson learned

• pay attention to the form of the math formulas

Disgnostic tool: *ARM Forge map*, blaming TMATH:: Exp of taking 90% of CPU.

G. Petrillo (SLAC) Continuisation of computing resource usage [ICARUS,](https://sbn-docdbcert.fnal.gov/cgi-bin/cert/DisplayMeeting?sessionid=4084) 20-Sep-2018 7/11

### Recent optimisation: PMT signal simulation

- **SimPMTIcarus algorithm simulates PMT waveforms adding one template** photoelectron shape for each scintillation photon reaching the PMT
- photons were added one at a time, which would take too long:

**for**(**auto const**& ph : photons) AddPhoton(ph,fFullWaveforms[photons.OpChannel()]);

- $\bullet$  rewritten into a two step algorithm:
	- **1** collect the number of photons arriving at each PMT sampling tick
	- 2 add for each tick all the photons at once scaling the template
- $\bullet$  enabled use special instructions (SIMD), reduced precision (double  $\rightarrow$  single) **•** running time halved
- Lesson learned
	- rethink the code and be willing to pay a bit with memory

Disgnostic tool: *ARM Forge map*, precisely pointing to a += operation.

### <span id="page-8-0"></span>**Conclusions**

- making your code use just the minimum resources is not easy
- yet, at a certain point in the development, it makes sense to spend *half a day* in understanding if there are problems
	- $\rightarrow$  take a look at a [test checklist suggestion](#page-10-0)
	- $\rightarrow$  the [software/](mailto:icarus-software@fnal.gov)[reconstruction](mailto:icarus_reconstruction@fnal.gov) group will give you support
- production team should be given one week of time to test *frozen code* before starting the production
	- *without testing, wasted time is typically more than one week*
	- **•** production has, at various times, been seriously slowed down by these issues

#### Once again: if it's overpowering you, ask the software group for help.

# Thank you for your attention

Many thanks to all the people in the software and production groups!

### <span id="page-10-0"></span>Checklist to test the code

when: when the structure of the code is complete and you are shifting into tuning the physics

input: an unforgiving sample; e.g., if the code is at all supposed to be run on cosmic background, test input sample should contain that background configuration: use prof qualifier; two job configuration (FHiCL) files:

**1** preparation: *everything* your code needs as input; run only once!

- 2 test: only your module(s), services your code needs,
	-

TimeTracker/MemoryTracker, *no ROOT output*

tools: two *local* runs (icarusgpvm01 or icarusbuild01):

- a regular one, with enough events for a 1/2 hour run
- a run profiled with *ARM Forge map*, 2–5 events

alarm bells:  $\rightarrow$  more than 2 GB of resident (RSS) memory: why is that?

- $\rightarrow$  a single function taking 80% of the time
	- can it be made faster?
	- **o** can it be called fewer times? or its result be cached?<br>CARUS, 20-Sep-2018

G. Petrillo (SLAC) **Carrillo CLAC** [Optimisation of computing resource usage](#page-0-0) [ICARUS,](https://sbn-docdbcert.fnal.gov/cgi-bin/cert/DisplayMeeting?sessionid=4084) 20-Sep-2018 11/11